Video Lezione n.18 Linguaggio C/C++ I files di testo esempi e casi d'uso a cura del prof. Giuseppe Sportelli

### Che cos'è un file

- Un insieme di informazioni memorizzati in un supporto di memoria di massa (ad es. Disco Rigido)
- In ogni Sistema Operativo i files sono identificati da un nome e da un'estensione
- Il nome ad esempio in Windows è CASE Insensitive in Linux/Mac OS no
- L'estensione generalmente indica l'applicazione che ha generato il file non è obbligatoria ma è consigliabile

# Tipoolgia di File

- In tutti i linguaggi di programmazione i files si possono suddividere in:
	- File di testo
		- senza formato (le informazioni sono solo testuali)
		- Con formato (le informazioni sono da interpretare)
	- File binari
		- File costituiti da sequenza di byte
		- La lettura e la scrittura prevede sempre l'interpretazione attraverso il programma ne fa uso

#### Modalità di Accesso

- Un'altra distinzione forte è la differenza nella modalità di accesso che può essere:
	- Sequenziale (i dati sono letti e scritti in modo consecutivo)
	- Casuale e/o Diretto (la lettura e la scrittura avviene mediante il posizionamento all'indirizzo desiderato)
	- Relative o Calcolato (l'indirizzo è calcolato sulla base di un criterio relativo alle informazioni presenti nel file

#### Scrittura e Lettura

La lettura di un file prevede il trasferimento dalla memoria di massa alla memoria centrale

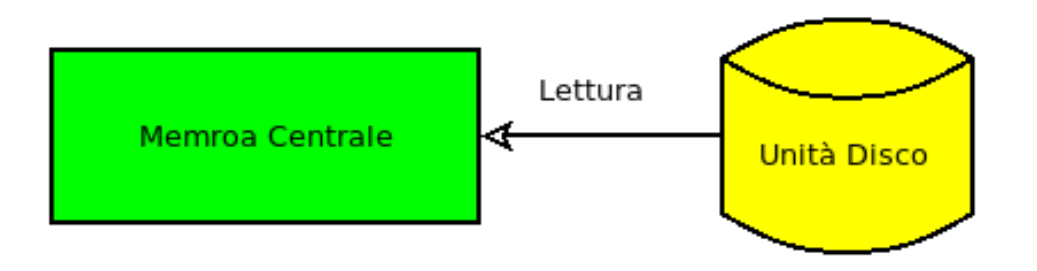

#### Scrittura e Lettura

La scrittura di un file prevede il trasferimento dalla memoria centrale alla memoria di massa

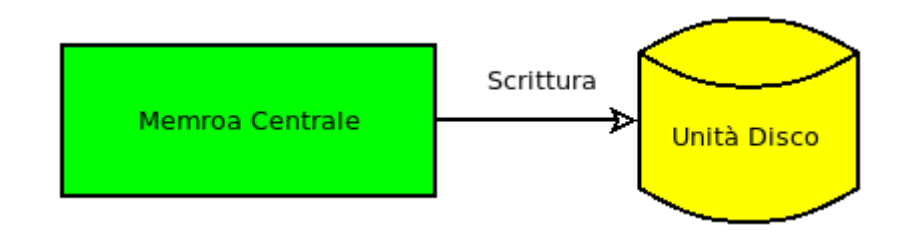

### Sequenza Operativa per i file

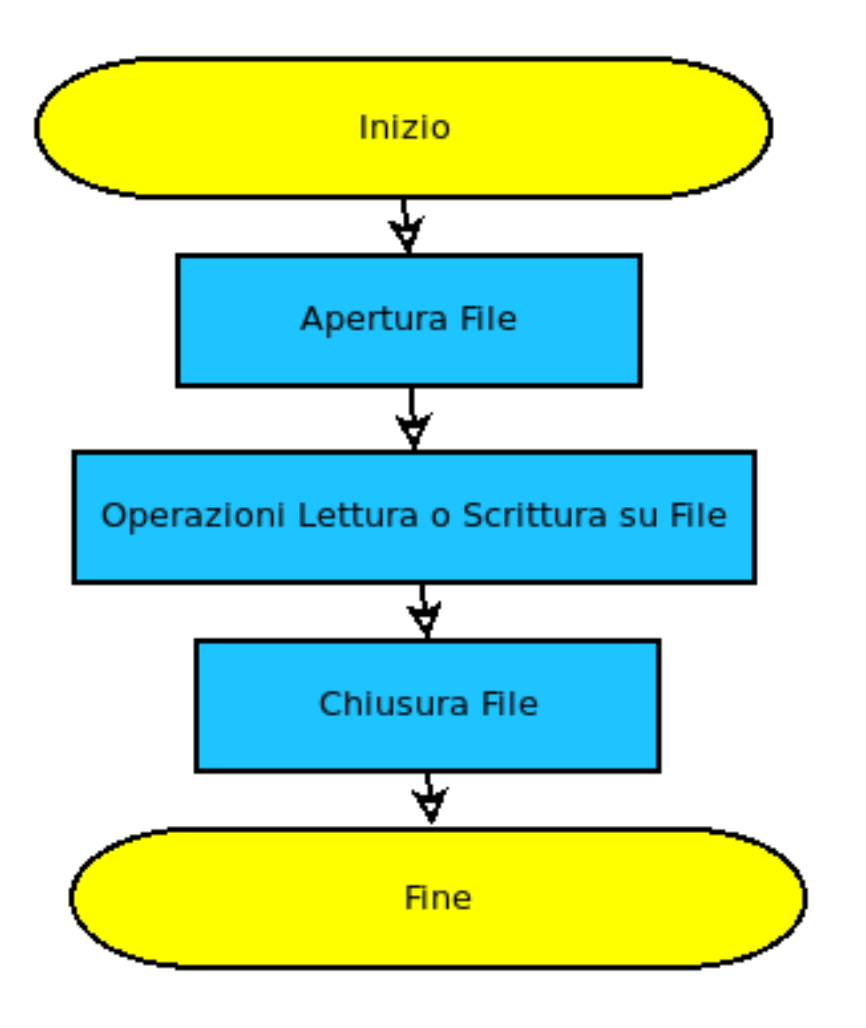

- Apertura file collegare il file fisico (presente sul supporto) al descrittore di file nel programma (identificativo file logico)
- Effettuare mediante dei cicli di lettura o scrittura le operazioni
- Chiusura del file e deallocazione risorsa

## Istruzioni e Funzioni in C per i file

- Includere la libreria stdio.h
- Dichiarare un file mediante la parola chiave: FILE \*descrittore file; ad esempio FILE \*fp;
	- fopen(nome\_file,"permessi",descrittore file) ad esempio fopen("prova.txt","r",fp);
		- Apre il file in lettura se permesso "r, in scrittura "w", "a" aggiunta, "w+" lettura scrittura per i file di testo
		- In modalità binaria occorre aggiungere ai permessi il flag "b"; ad esempio "rb" apre un file binario in lettura

#### Lettura e scrittura di caratteri

- Le istruzioni fgets e e fputs sono per la lettura e la scrittura di sequenze di caratteri
- Tutti i dati letti e scritti sono trattati come stringhe
- L'istruzione fgets(nome buffer,lunghezza,descrittore file) ad esempio char buffer[10]; fgets(buffer,10,fp); legge in buffer 10 caratteri del file aperto in lettura

#### Lettura e scrittura di caratteri

- Per la scrittura occorre ovviamente aprire il file in scrittura e poi è possibile utilizzare l'istruzione fputs(buffer,descrittore file);
- Ad esempio: char buffer[20]; printf("\n Inserisci la stringa"); scanf("%s",buffer); fputs(buffer,fp);

#### Annotazione sull'input

- Per inserire stringhe con spaziature non conviene utilizzare l'istruzione scanf ma gets già per altro vista in precedenza;
- Un richiamo ulteriore può venire dall'uso di fgets(buffer, lungheza, stdin); Ad esempio il codice previene problemi di buffer:

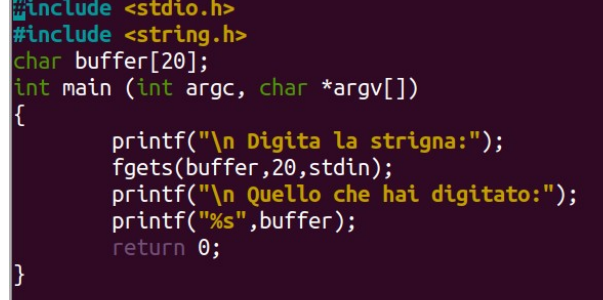

#### Esempio lettura e scrittura numeri

• Attraverso le funzioni fgets, ftputs, fopen, fclose (chiusura file fclose(descrittore del file) scrivere un file di n numeri e ristamparlo a video dopo averlo letto.

```
#include <stdio.h>
#include <stdlib.h>
#include <string.h>
     *fp:
int main (int argc, char *argv[])
{int n,k,num;
char s[10];
        printf("\n Apertura file di testo in scrittura/aggiunta"):
        fp=fopen("dati.txt","wa");
        printf("\n Quanti numeri vuoi memorizzare ? ");
        scanf("%d",&n);
        for (k=0; k=n; k++)\{ printf(" \n\ranglen Inserisci un numero ");
                  scanf("%d",&num);
                sprintf(s,"%d",num);
                strcat(s, "\\n");
                  fputs(s, fp);fclose(fp):
        printf("\n File Salvato correttamente\n");
        printf("\n Apertura in lettura del file ....");
        fp=fopen("dati.txt","r");
        while(fgets(s, 10, fp) > 0)\{ num=atoi(s):printf("\nNumero Letti: %d ",num);}
        fclose(fp):
        printf("\n Arrivederci\n");
        return 0:
```
### Commenti sul codice

- Sono include string.h per la strcat che concatena due stringhe, la stdlib.h per la funzione atoi che converte una stringa di cifre in numero ad esempio num=atoi(s);
- E' usta l'istruzione sprintf che converte un qualunque formato in stringa nell'esempio sprintf(s,"%d",num); occorre specificare il formato di input all'istruzione che è intero e la stringha di uscita
- Nell'input dei dati è fissato il numero delle iterazioni (n è richiesto in input)
- Nella lettura dei dati è utilizzato il ciclo while che termina quanto l'istruzione fputs restituisce -1 end of file

### File di testo con formato

- Sono file che memorizzano i dati secondo il loro formato sono distinti dati numerici da quelli alfanumerici
- Le istruzioni per la lettura fscanf e per la scrittura fprintf
- fscanf(descrittore file, formato, variabili) ad esempio fscanf(fp,"%d",&num); legge dati in formato numerico intero
- fprintf(descrittore file, formato, variabili); ad esempio fprintf(fp,"%d",num);

#### Esempio lettura e scrittura

Scrivere e leggere un file di numeri interi. I dati sono letti da tastiera e poi scritti nel file. La lettura dei dati avviene da file la stampa a video.

```
nclude <stdio.h>
    *fp:
int main (int argc, char *argv[])
int n.k.num:
       printf("\n Apertura file di testo in scrittura/aggiunta");
       fp=fopen("dati.txt","wa");
       printf("\n Quanti numeri vuoi memorizzare ? ");
       scanf("%d",&n);
       for (k=0; k< n; k++){ printf("\n Inserisci un numero ");
                 scanf("%d".&num):
                fprint(fp, "M\nn, num); }
       fclose(fp):
       printf("\n File Salvato correttamente\n");
       printf("\n Apertura in lettura del file ....");
       fp=fopen("dati.txt"."r");
       while(fscanf(fp,"%d",&num)>0)
               printf("\nNumero Letto: %d ",num);
       fclose(fp):
       printf("\n Arrivederci\n");
       return 0:
```
### Commenti sul codice

- Le funzioni fscanf e fprintf consentono di leggere e scrivere dati da e verso il file
- Per le stringhe non server la "&" come nella funzione scanf in fscanf; infatti una stringa è una indirizzo di memoria ove allocare le celle contigue

#### Nel C++ ?

- Occorre utilizzare la libreria fstream
- I file come descrittori possono essere solo di input solo di output o entrambi con le seguenti dichiarazioni:

ifstream nome descrittore file; ofstream nome descrittore file; fstream nome\_descrittore;

#### Lettura e Scrittura

- La scrittura avviene con la sintassi descrittore file << varibile1<<...<<variailen;
- E' opportuno separare i dati da separatori come "\n" se sono dati con formato
- La lettura avviene con l'istruzione descrittore\_file>>variabile1>>...>>variabilen

### Caso di studio

```
include <iostream>
```

```
#include <fstream>
#include <string>
sing namespace std:
fstream fp:
nt n,k;
nt age:
string cognome, nome:
int main()
       fp.open("dati.txt",ios::out);
       cout<< "Quanti alunni\n"<<endl;
       cin \gg n;for (k=0; k=n; k++){ cout <<"\n Inserisci nome alunno:";
        qetchar():
         getline(cin, nome);
         cout << "\n Inserisci cognome alunno:";
         getline(cin, cognome);
         cout << "\n Inserisci l'età:";
          cin \gg ae:
         fp << nome << "\n\| \cdot \| << cognome << "\n\| \cdot \| << aqe; }
         fp.close();
        fp.open("dati.txt",ios::in);
       cout << "Dati alunni:\n";
       while (!fp.eof())fp \gg nome \gg cognome \gg age;
           cout << "\nNome Alunno:"<<nome;
           cout << "\nCognome Alunno:"<<cognome;
           cout << "\nEtà alunno:"<<age;
       7
       cout << "\nGrazie per aver utilizzato il programma\n";
       return 0;
```
Questo esercizio chiede all'utente di inserire dei dati all'interno di un file di testo. Una volta inseriti i dati occorrre ristamparli. Nell'esempio posto è essenziale l'uso del seperatore "\n" per appunto distinguere all'interno del file i dati.

## Commenti

- E' utilizzata la funzione getline() per prevedere l'input di stringhe con spazi
- Il ciclo di lettura deve essere sempre prevedere una struttura del tipo leggi dati da file mentre(non finito il file) leggi dati da file per evitare che il ciclo un loop infinito vale in generale

### Fine Video Lezione

- Argomenti trattati:
	- File Sequenziali
	- File di testo in C
	- File di testo in C++
	- Esempi pratici
- Nelle prossime video lezioni
	- File binari in C e C++
	- Uso di file ad accesso diretto

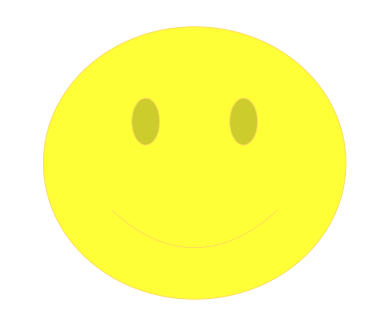

#### Fine Video Lezione

Grazie per l'attenzione Prof. Giuseppe Sportelli Sito web [https://www.giuseppesportelli.it](https://www.giuseppesportelli.it/) Revisione Febbraio 2020

### Apertura del file in C++

- nome file.open(nome file fisico,ios:accesso); ios:in sola lettura ios:out sola scrittura ios:app aggiunta ios:binary apertura del file in binario
- E' possibile combinare più flag con l'operatore ""
- Ad esempio nome file.open("dati.txt",ios:out);